# WESTEPMO

**Robust Industrial Data Communications** - Made Easy

## *SHDSL*

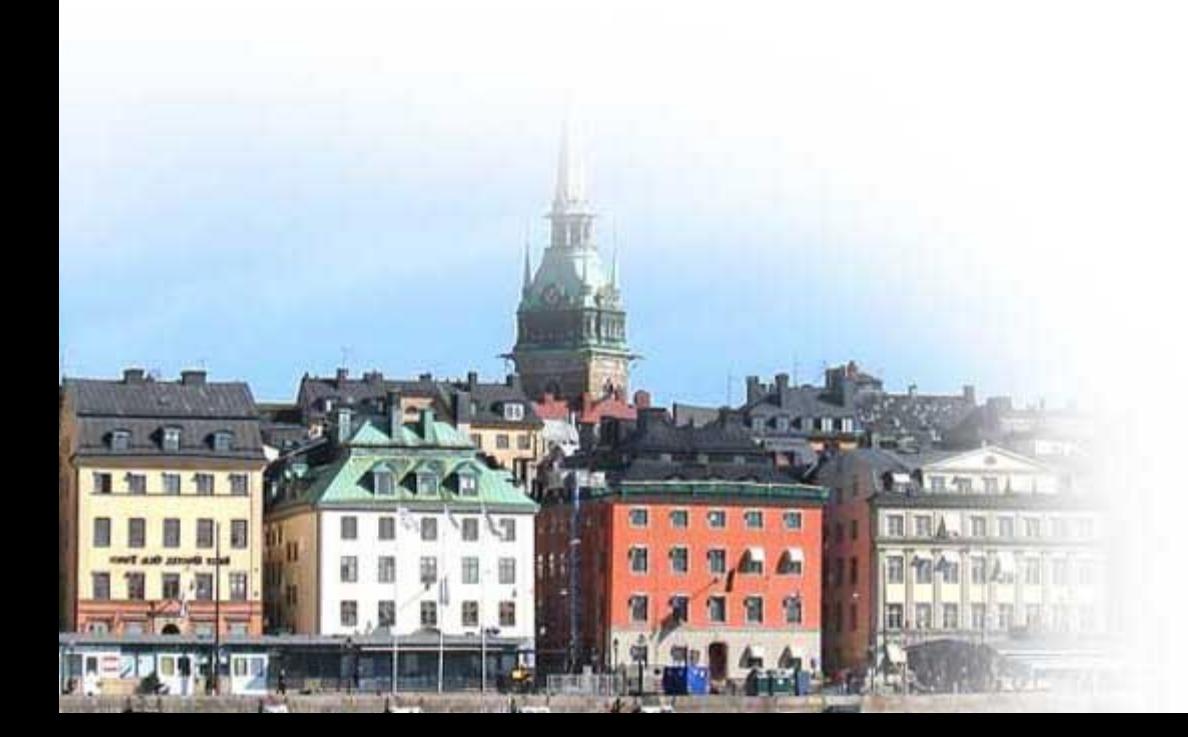

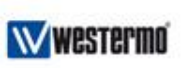

# Die DSL-Technologie

#### **Historie**

- **POTS (Plain Old Telephone System)**
- **begrenzt auf 4 kHz**
- Analoge Modems 300-33600 bps

#### **DSL**

- **E** entwickelt in den 80ern
- entwickelt um die volle Bandbreite von Kabeln zu nutzen

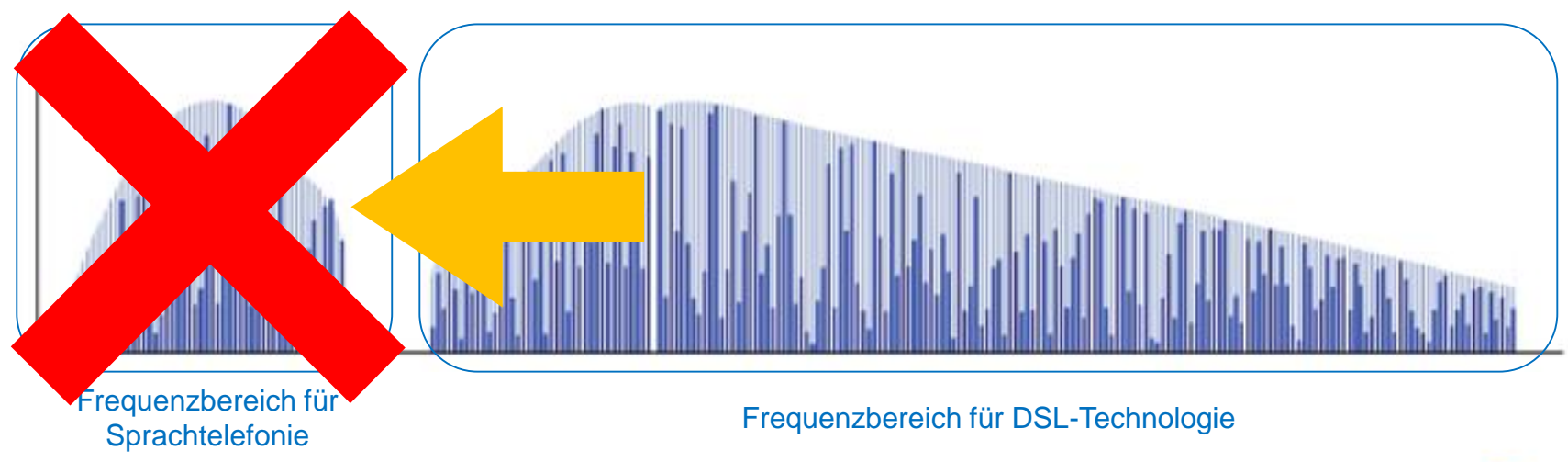

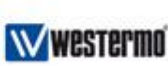

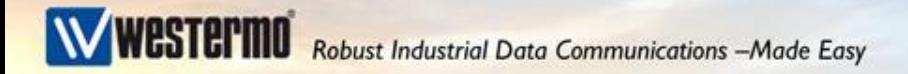

#### *typische Geschwindigkeitswerte*

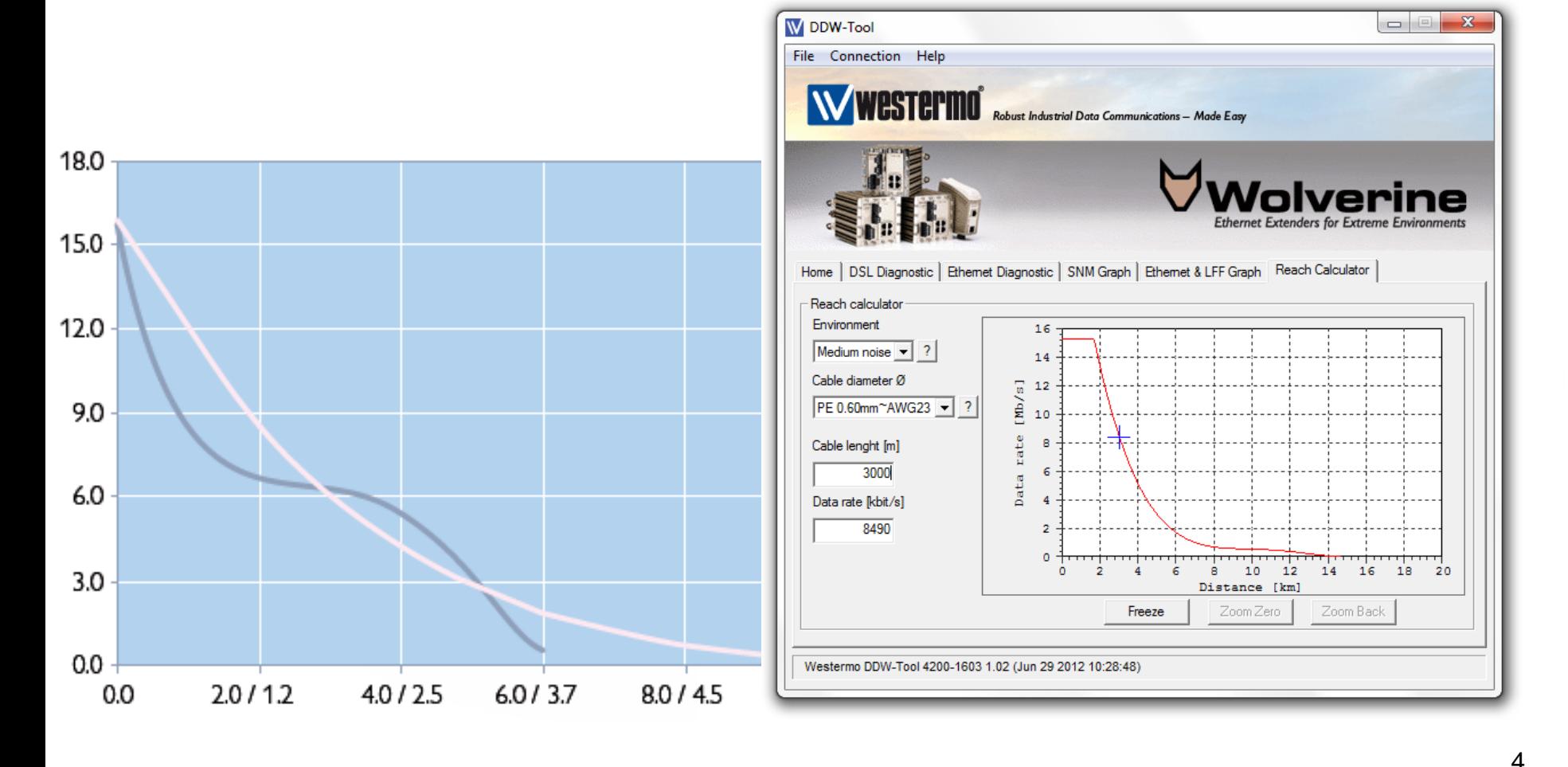

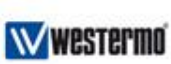

# *SHDSL*

#### **Störsicherheit**

- **TBU (Transient Blocking Unit)**
- Überspannungsschutz (**externer Ableiter erforderlich**)
- indirekte Überspannung
- Induktionen auf der Leitung
- kurzschlusssicher
- galvanische Trennung der einzelnen Interfaces

#### **DSL** line interface

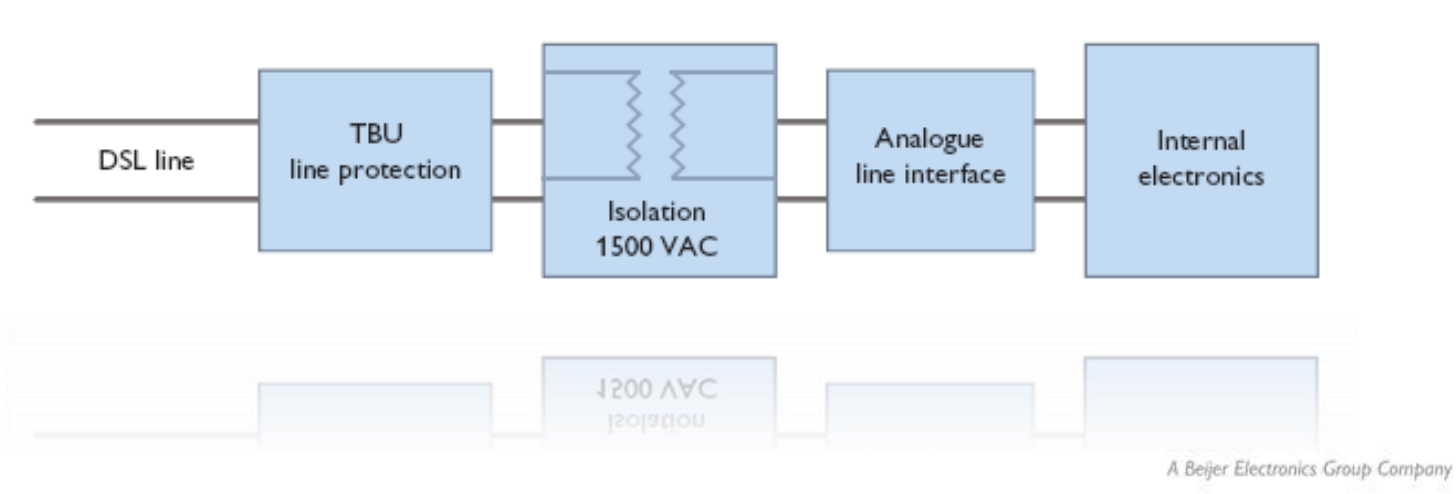

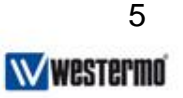

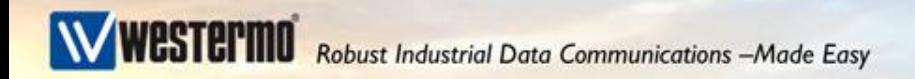

## *Was ist bei SHDSL zu beachten?*

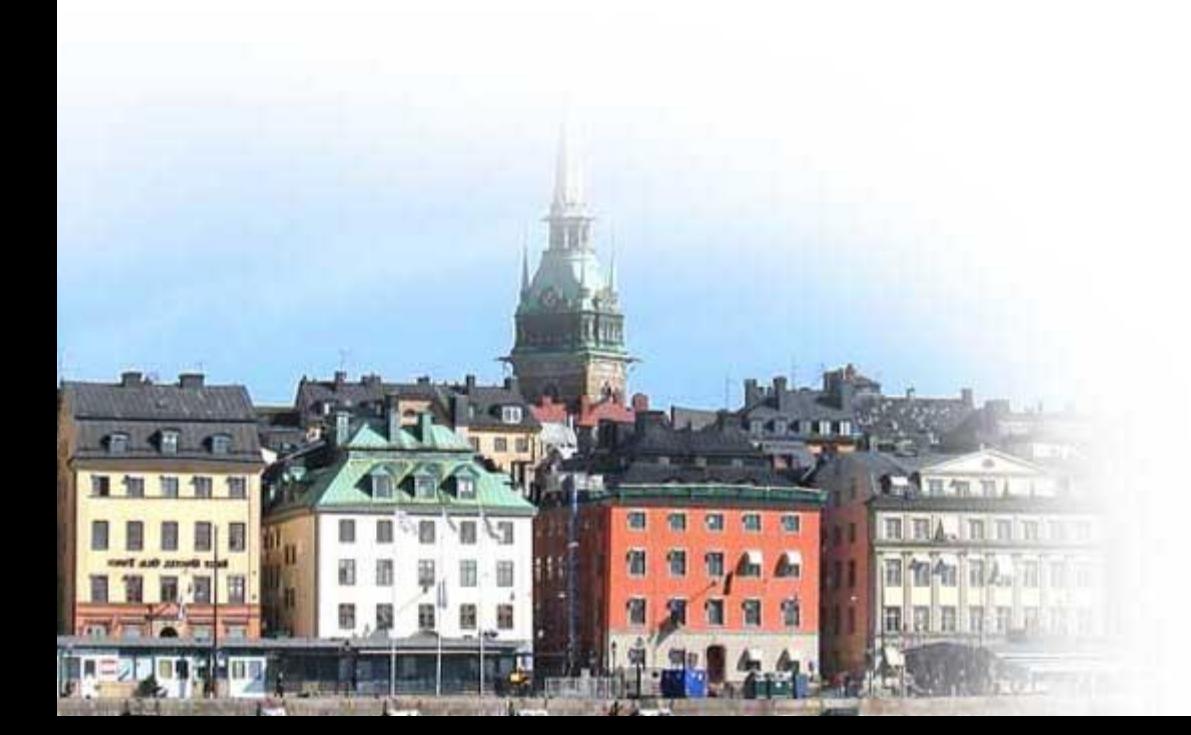

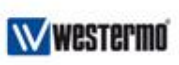

**WESTERMO** Robust Industrial Data Communications -Made Easy

# Master (CO) – Slave (CPE)

- Bei SHDSL muss immer ein Master mit einem Slave verbunden werden. Somit sind die einzelnen Strecken immer reine Punkt-zu-Punkt-Verbindungen.
- Master: CO (Central Office) Slave: CPE (Customer Premises Equipment)
- Der Master gibt die Geschwindigkeit vor und der Slave passt sich an. Entweder im Automatik-Mode oder mit fixer Baudrate.
- In Werkseinstellung ist folgendes konfiguriert:
	- ➢ DSL1 ist CPE und DSL2 ist CO
	- ➢ CO steht im Automatikmode (Normal: 6dB SNR)
	- $\triangleright$  Emergency Freeze ist aktiviert

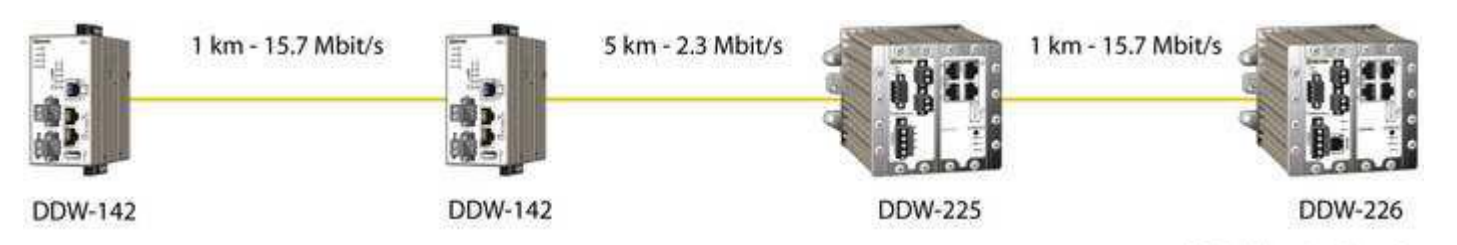

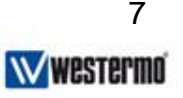

# *Wie kann ich definieren welches Interface CO bzw. CPE ist?*

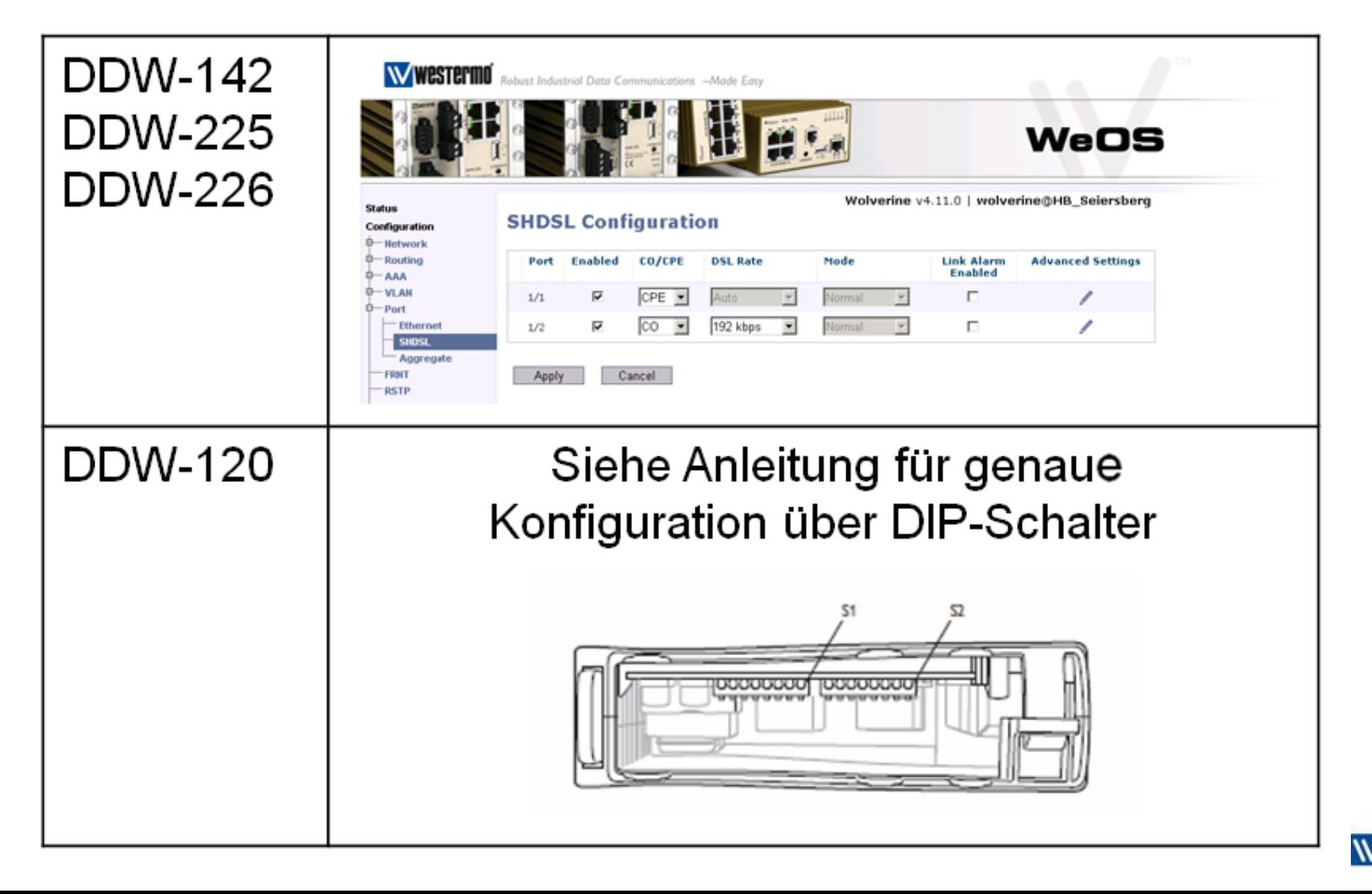

# Fixe Baudrate vs. Automatikmode

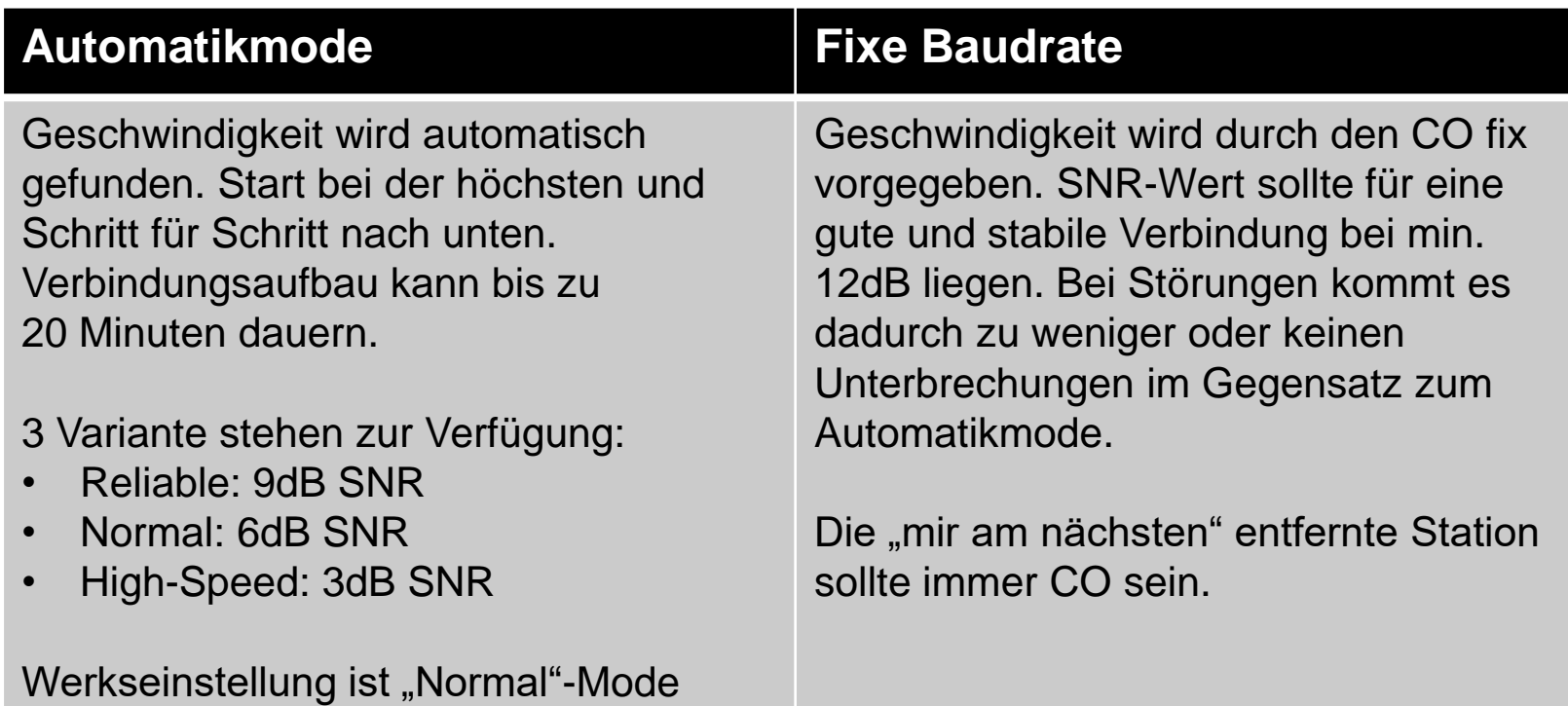

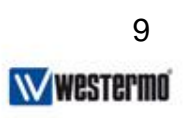

## Was ist nun der SNR-Wert?

Der SNR-Wert gibt an, um wieviel das Nutzsignal auf der Leitung das Grundrauschen übersteigt.

Faustregel:

- Eine Geschwindigkeitsstufe langsamer bedeutet ca. +3dB
- Eine Geschwindigkeitsstufe schneller bedeutet ca. -3dB Ist eine Faustregel, die aber abhängig vom Kabel, Störungen etc. nicht immer passen muss.

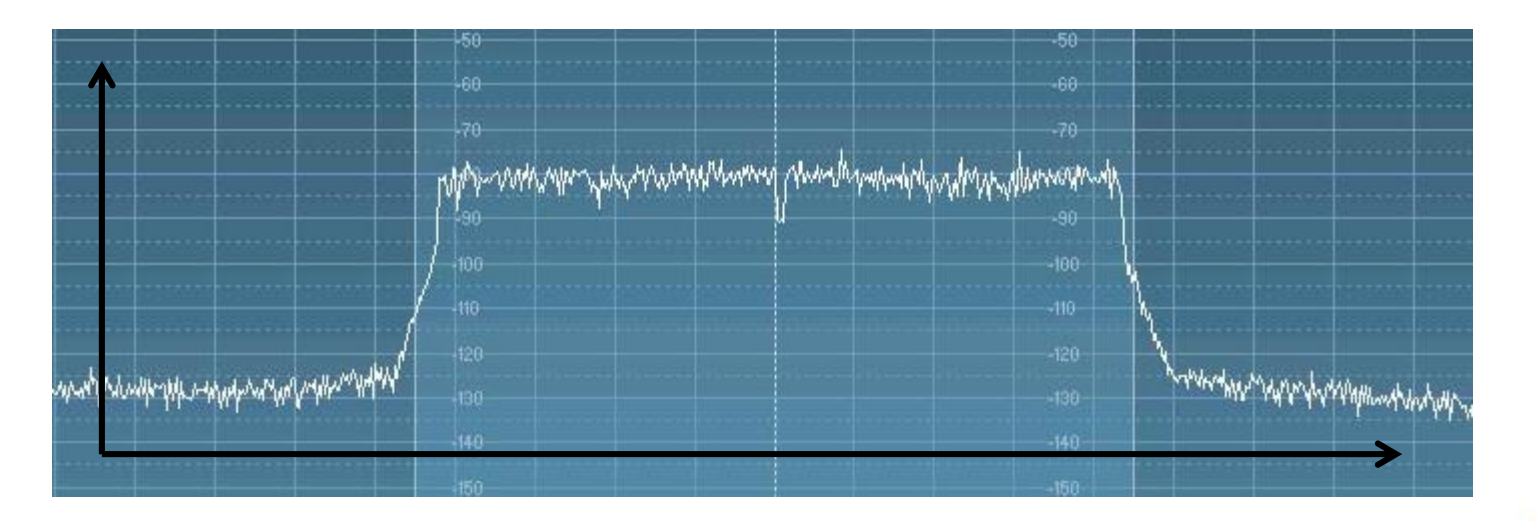

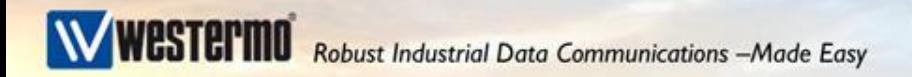

## *Tipps und Tricks*

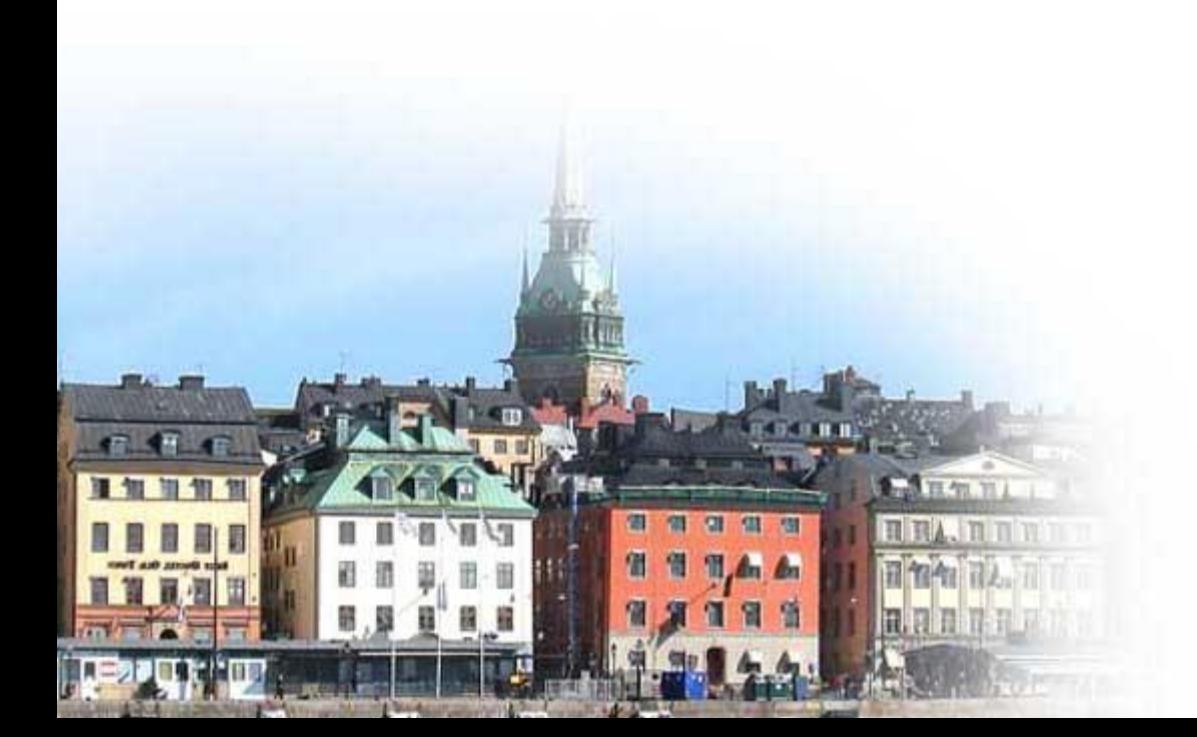

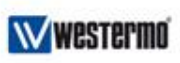

## Emergency Freeze und G.HS Threshold (Funktionen nicht im DDW-120)

 $1/1$ 

 $1/2$ 

#### **Grund für Emergency Freeze:**

Configuration Bei kurzen Unterbrechungen **Hertwoork** Roofing wird der Zustand der Verbindung **AAA VLAN** Port eingefroren und kann wieder ohne - Etherne Aggregate neue Synchronisation aufgenommen FRNT **RSTP** werden. Die Dauer der max. Unterbrechungszeit ist abhängig von der Geschwindigkeit (bei 192kBit/s mehrere Sekunden).

#### **Grund für G.HS Threshold:**

Bei Leitungen mit hohem Störpotential kann dies helfen einen erfolgreichen Verbindungsaufbau zu schaffen.

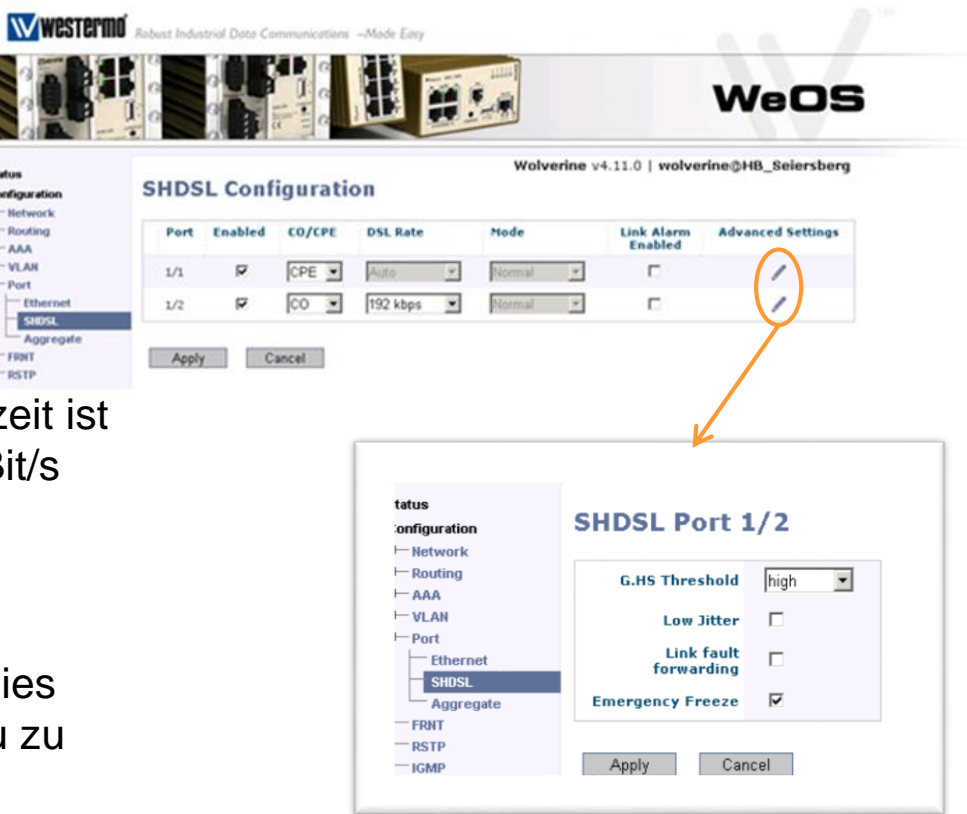

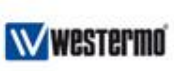

# *G.HS Threshold*

Bei Leitungen mit hohem Störpotential liegt das Problem meistens nicht in der Verbindung an sich, sondern im Verbindungsaufbau. Hier kann durch diese Funktion oft eine erfolgreiche und stabile Verbindung hergestellt werden. Im Wesentlichen wir lediglich die "0"-Linie verschoben um eventuelles Grundrauschen auszublenden.

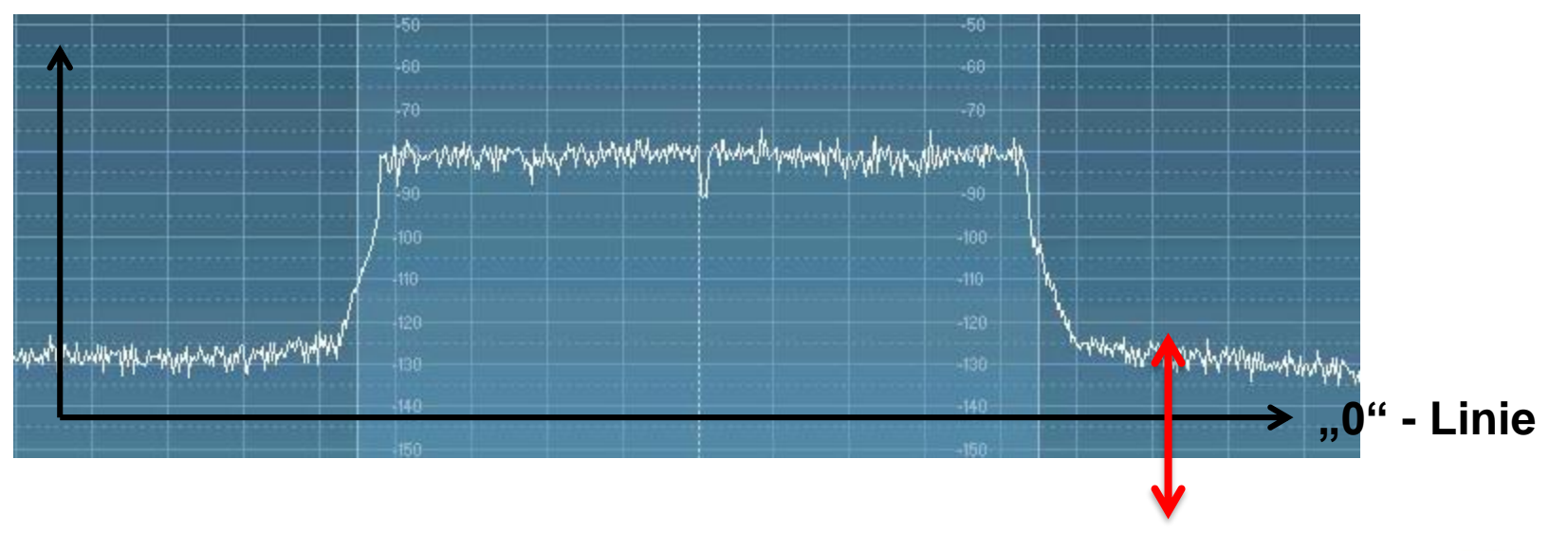

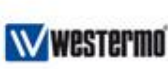

# *Überwachung des SNR-Wertes*

Sollte sich der SNR-Wert langsam verringern (Feuchtigkeit, Nagetier, …) besteht die Möglichkeit den Wert zu Überwachen und am DO auszugeben. Dazu muss ein Trigger und eine Action angelegt werden.

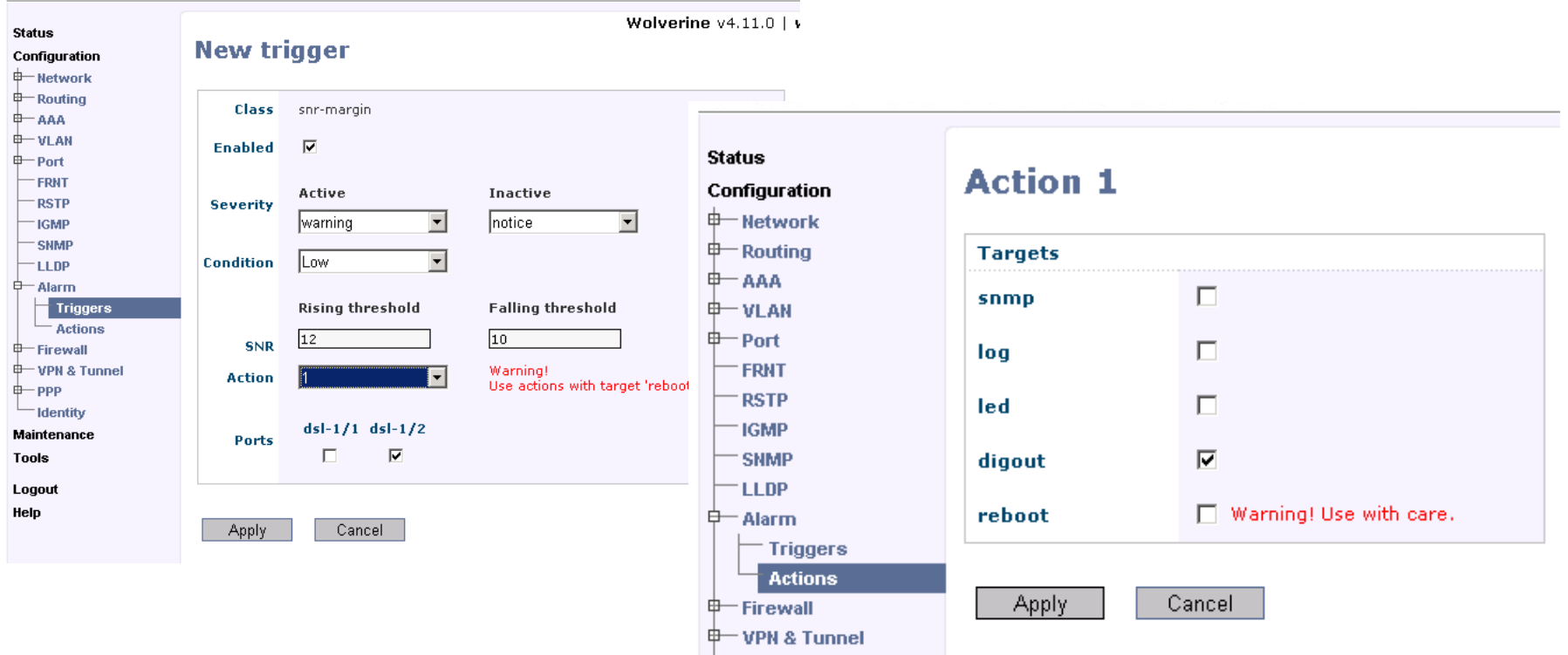

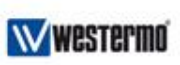

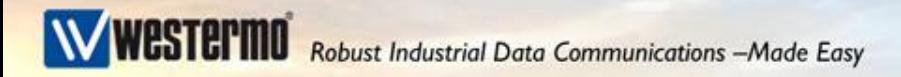

#### *Verhalten des DO*

Bei Falcon und Wolverine wird in Betrieb der SNR-Pegel (Signal-Rausch-Abstand) gemessen. Beim Unterschreiten der Signalqualität wird ein Alarm-Event generiert.

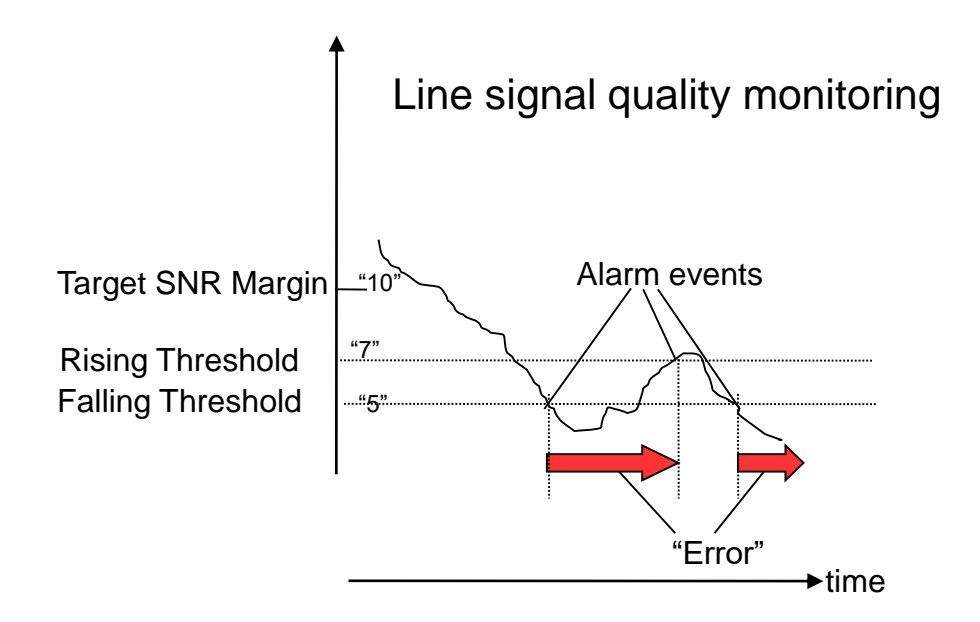

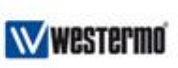

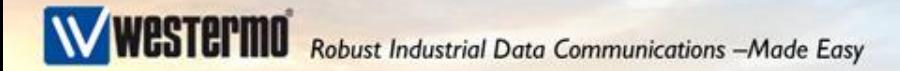

#### *Auslesen des SNR-Wertes*

Beim DDW-142 kann der SNR-Wert direkt über Web, SNMP oder WeConfig ausgelesen werden.

Beim DDW-120 funktioniert nur die Auslesung über das Diagnosekabel.

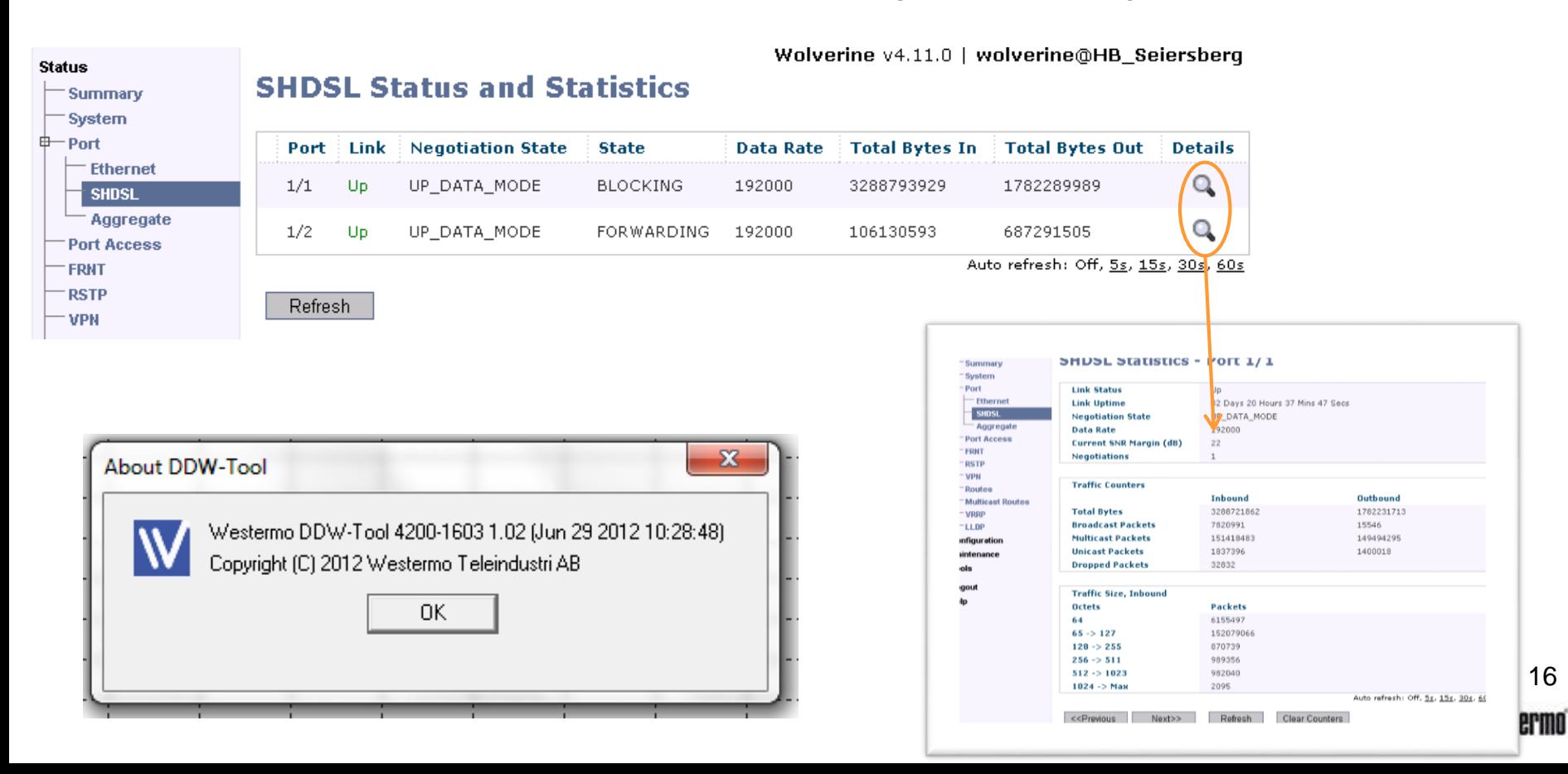